## Unit 1: Linear Programming

Jutline

- 1. Definitions and Stondord Forms
- 2. Extreme Points
- 3. Optimality and Strong Duality
- 4. The Simplex Method
- 5. Proof of Strong Duality
- 6. Comments on Computation

#### 1. Definitions and Standard Form

A Linear Program (LP) is given by minimizing/maximizing a linear function, denoted  $C^Tx = \sum_{i=1}^{n} c_i x_i$  or  $\langle c, x \rangle$ , over a feasible region given by a finite collection of Linear inequalities, denoted  $a_i^Tx \leq b_i$  for  $i=1...m$ .

8

Written concisely, for  $ce\mathbb{R}^n$ ,  $A\in\mathbb{R}^{m\times n}$ ,  $b\in\mathbb{R}^m$ ,

 $\begin{cases} \min/\max & c^Tx \\ s.t. & Ax \leq b \\ \end{cases}$ 

Notationally, we will have  $a_i^T$  denote a row of A and A; denote a column of A as 

Notes (1) This model implicitly allows linear sequality constraints

as 
$$
a_i^Tx = b
$$
 if and only if  $a_i^Tx \le b_i$   
and  $-a_i^Tx \le b_i$ 

(2) This model implicitly allows nonnegativity constraints

as 
$$
x_i \ge 0
$$
 if and only if  $e_i^T x \ge 0$   
 $\int_{i^{th}}^{t} basis$  vector (0,0,...,0,1,0,...,0)

(3) A set given by a single inequality  $\{x \mid a^r x \le b\}$ is called a "half space".

(4) A set given by finitely many halfspaces  $\{x \mid a_i^T x = b_i\}$ is called a "<u>polyhedron</u>".

(5) A bounded polyhedron is called a "polytope"

The Geometry and Structure of polyhedrons<br>is explored in detail in "Intro to Convexity"

We say on LP is infeasible if no 
$$
x \in R^n
$$
 has  $Ax \le b$ ,  
denoted by 
$$
\begin{cases} \n\min \ c^n x \\ \ns! \ Ax \le b \n\end{cases} \n\Rightarrow \n\begin{cases} \n\max \ c^n x \\ \ns! \ Ax \le b \n\end{cases} \n\Rightarrow \n\begin{cases} \n\max \ c^n x \\ \ns! \ Ax \le b \
$$

 $\blacksquare$ 

 $\mathbf{1}$ 

We say an LP is unbounded if there exists a sequence 
$$
x^{(i)} \in \mathbb{R}^n
$$
,  $Ax^{(i)} \neq b$   
such that  $\lim_{x \to \infty} c^T x^{(i)} = -\infty$  (when minimizing) or  $\lim_{x \to \infty} c^T x^{(i)} = +\infty$  (when maximizing)

denoted by 
$$
\begin{cases} min \, c^T x \\ s.t. \, Ax \, s b \end{cases}
$$
 or 
$$
\begin{cases} max \, c^T x \\ s.t. \, Ax \, s b \end{cases}
$$

We say 
$$
x^{\prime} \in \mathbb{R}^{n}
$$
 is a minimizer (maximizer) if  $Ax^{\prime}b$   
and  $c^{T}x^{\prime} \le c^{T}x$  for all x with  $Ax \le b$ .  
( $\ge$ )

Common terminology: any point 
$$
x \in \mathbb{R}^n
$$
 is a "solution",  
any x with  $Ax \neq b$  is a "feasible solution".  
any minimizing maximizing x is an "optimal solution".

Theorem Every linear program is either infeasible, unbounded, or has an optimal solution.

Note this does not hold for nonlineor optimization.<br>Consider minimizing  $e^x$  over all of ff.<br>This is feasible, bounded below, and has no minimizer.

We say an LP is in standard form if

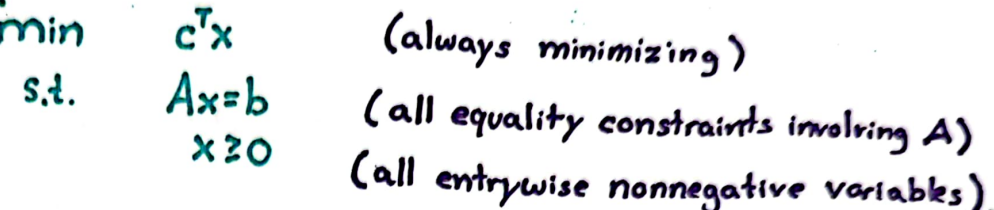

For example, we can rewrite our grading linear program as

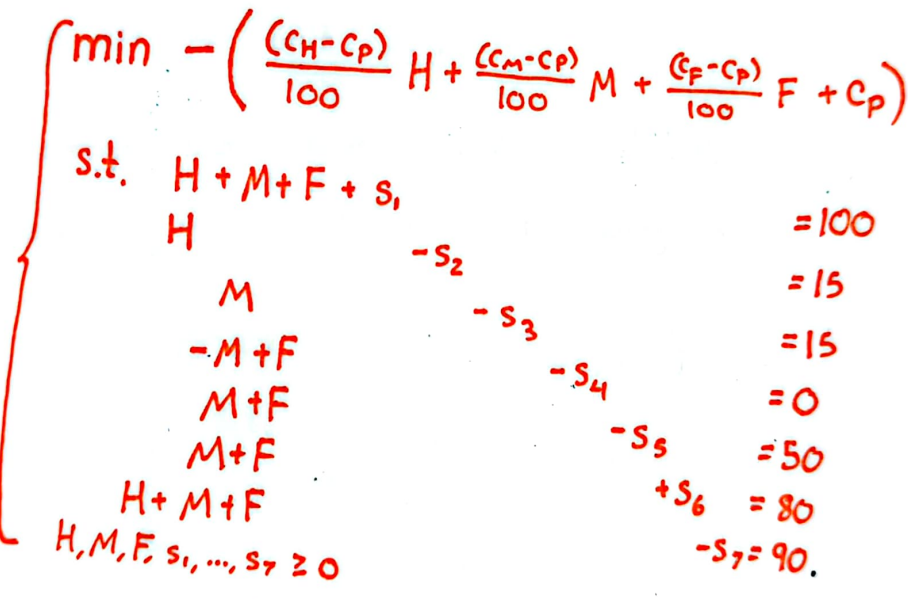

Theorem (You usll prove in HW1)

Every LP can be equivalently rewritten into standard form.

Note equivalent here means if you had an optimal solution to 7 either linear program, you can immediately produce an optimial<br>solution to the other.<br> $T_{bias\_some\_simple}$ <br>change of vortables Example Linear Programming Application Two Constraint Knapsack

> Suppose you have goods is 1,..., m, (think you are packing apples, bananas, celery, etc.) each with three attributes:

 $\left\{\begin{array}{ll}\text{weight per unit} & \omega_i\\ \text{volume per unit} & v_i\\ \text{payoff per unit} & \rho_i\end{array}\right..$ 

Given weight and volume upper bounds W.V. (think the strength and<br>size of your knapsack) maximizing your payoff is a linear program:

$$
\begin{cases}\n\max \quad p^T x & \text{if } P_i x_i \\
s.t. \quad \omega^T x \leq W & \text{if } (\sum \omega_i x_i \text{ is at most } W) \\
v^T x \leq V & \text{if } (\sum \omega_i x_i \text{ is at most } V) \\
x \geq 0 & \text{if } (n \text{ negative quantities})\n\end{cases}
$$

where  $x_i$  , our decision voriable, is the # units of good i packed.

Each extreme point has at most two goods packed. Why?

The Dual of this stondard form LP is  $\begin{cases} \text{max} & \text{Wy}_1 + \text{Vy}_2 \\ \text{s.t.} & \text{Wy}_1 + \text{Vy}_2 \le -p_i \\ \text{Why?} \end{cases}$  $\sqrt{12}$  Example Lineor Programming Application Transportation Problem

> Suppose you ore shipping goods from Supply centers  $i = 1...m$  to demand centers j=1...n.

Each supply center i has  $s_i$  goods. Each demond center j needs dj goods.

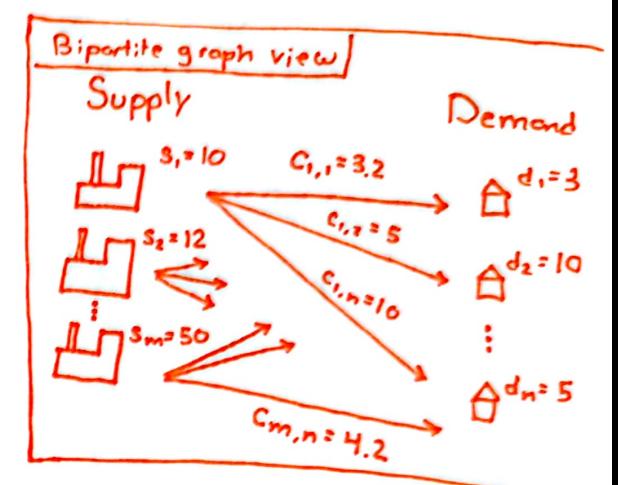

Shipping one unit from i to j costs Cij dollors.

Minimizing your total costs while meeting all dernond (assume  $\sum s_i = \sum d_i$ ) is the following linear program:

> $\begin{cases} min \quad & \sum_{i,j} c_{ij} x_{ij} \\ s.t. \quad & \sum_{j} x_{ij} = s_{i} \quad \forall i=1...m \quad \text{(center i sends its shock)} \\ & \sum_{i} x_{ij} = d_{j} \quad \forall j=1...m \quad \text{(center i sends its smooth)} \end{cases}$ (no negative shipping)

where  $x_{ij}$  denotes the amount shipped from i to  $j$ .

 $Notes$   $\blacktriangleright$  Already in standard form.

> Each extreme point just uses m+n-1 shipping links (despite their being nm) total options which form a spanning tree of the biportile groph above.  $Why?$ 

Fine Dual of this standard form LP is  $\begin{cases} \text{max} & s^T u + d^T u \\ s.t. & u_i + v_j \leq c_{ij} \end{cases}$   $\forall i,j$ .

### 2. Extreme Points

For the sake of visualizations, a general polyhedron looks like...

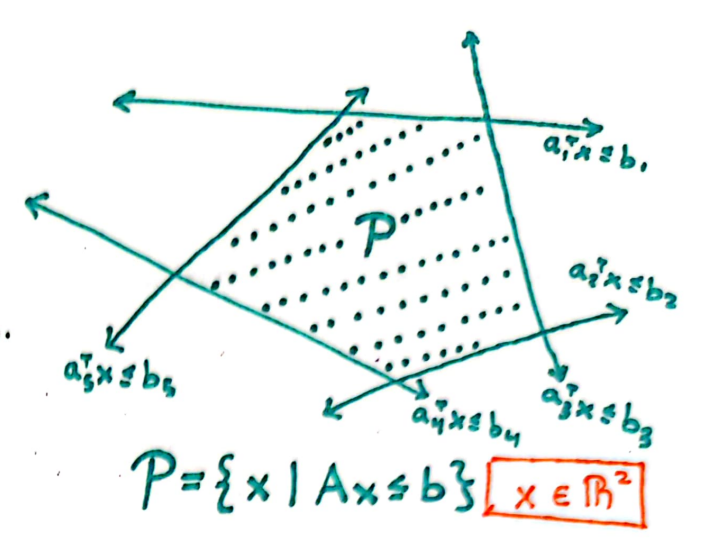

A standard form polyhedron is more limited. They all look like ...

If we wont visualize stondard form LPs with dimension >3, we can restrict our view to the subspace  $\{x | Ax = b\}$ ...

That is, no shapes like

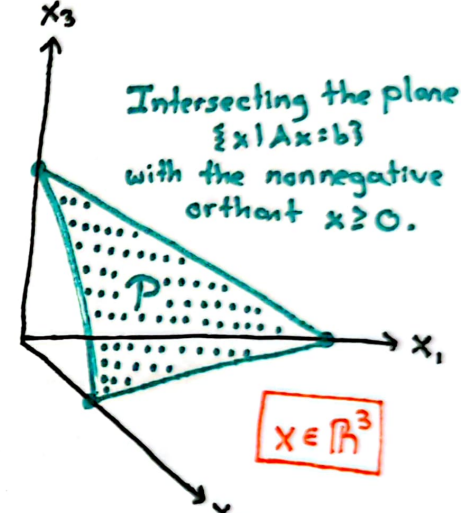

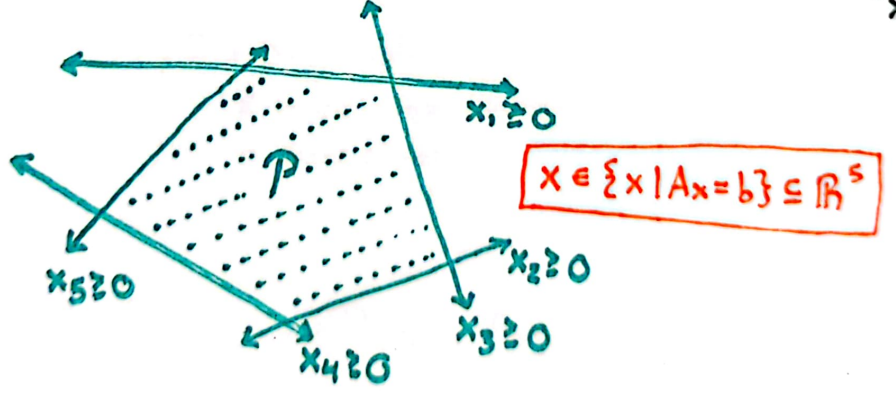

Note: We can always reformulate/change variables to be in standard form. This gives us a very nice property: Why?

> $^2$   $P = \frac{5}{2} \times 1$  A  $\times$  = b,  $\times$  203 contains no lines  $\{ \times 1 \times \cdot1 \times \cdot1 = \times \text{ for some } \lambda \}$ for any  $x_0$ ,  $v_0$ .

> > $exist$  in standed form.

#### Three definitions for "corner points"

Let  $P = \{x \mid Ax \leq b\}$  be a generic polyhedron ( $x \in R^n$ , be $R^m$ ,  $A \in R^{m \times n}$ )

Definition 1 We say  $x \in P$  is an extreme point if no  $y,z \in P \setminus \{x\}$  exist with  $x = \lambda y + (1-\lambda)z$ ,  $\lambda \in [0,1]$ .

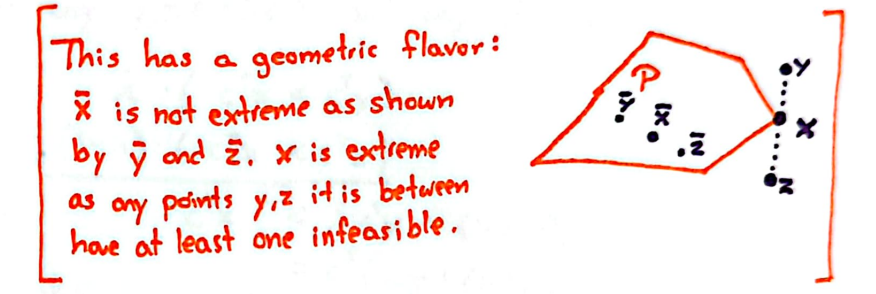

Definition 2 We say  $x \in P$  is a vertex if some  $c \in B^n$ has  $c^T x < c^T y$  for all  $y \in \mathcal{P} \setminus \{x\}$ .

This has an optimization flavor:<br>x is the unique minimizer<br>in some direction c.

Definition  $3$  We say  $x \in P$  is a Basic Feasible Solution (BFS) if there exist n lineorly independent  $a_i$  with  $a_i^Tx = b_i$ . (if we drop the requirement  $x \in P$ , we say it is a Basic Solution.) This has on algebraic flavor:<br>X is uniquely determined by<br>a system of n equations.<br>X is a BFS, y is a BS.

#### I heorem For any polyhedron  $P = \{x | A_x \leq b\}$ , a point  $x \in R^n$ is an extreme point iff it is a vertex iff it is a BFS.

Proof. (Vertex  $\Rightarrow$  Extreme Point) Suppose x is a vertex, uniquely minimizing in some direction c:  $C^{T}x < C^{T}y$   $\forall y \in P \setminus \{x\}$ .<br>Consider any  $y, z \in P \setminus \{x\}$ , and any  $\lambda \in [0, 1]$ . Then  $\lambda \cdot (c^T x < c^T y)$ <br>  $+ (1-\lambda) \cdot (c^T x < c^T z)$ <br>  $c^T x < \lambda c^T y + (1-\lambda) c^T z$ <br>
Hence  $x \neq \lambda y + (1-\lambda)z$ .  $(Extree$  Point  $\Rightarrow$  BFS) Suppose x is not a BFS. Let  $I \subseteq \{1...m\}$  denote the set of "tight" constraints  $a_i^Tx = b_i$ .<br> $\{a_i\}_{i\in I}$  does not have n linearly independent vectors.  $\Rightarrow$  Some d#0 has  $a_i^T d = 0$  for all  $i \in I$ .<br>  $\Rightarrow a_i^T (x + \varepsilon d) = a_i^T x = b_i$ <br>  $a_i^T (x - \varepsilon d) = a_i^T x = b_i$   $\forall i \in I$ Moreover,  $a_j^T(x \pm \epsilon d) = a_j^T x \pm a_j^T d \le b_j$   $\forall j \notin I$ <br>if we select  $\epsilon$  small enough since  $a_j^T x \le b_j$ .<br> $\Rightarrow x$  is the average of two feasible points,  $x \pm \epsilon d$ .

(BFS 
$$
\Rightarrow
$$
 Verlex)  
\nSuppose x is a BFS.  
\nLet  $I = \{i | a_i^T x + b_i\}$  be the some as above.  
\nConsider minimizing over P in the direction  $-c = \sum_{i \in I} a_i$ .  
\nAll  $y \in P$  have  $a_i^T y \le b_i$   
\n $\Rightarrow c^T y = -\sum_{i \in I} a_i^T y \ge -\sum_{i \in I} b_i$   
\n $= -\sum_{i \in I} a_i^T x$   
\nSince any minimizer as equality above, and  $a_i^T y = b_i$  uniquely is solved by x, x is the unique minimizer.

## Corners of Standard Form Polyhedrons

It suffices to consider lineor programs over polyhedrons  $P = \{x | A_x = b, x \ge 0\}$ .

Without loss of generality. A has independent rows.

A BFS comes from selecting n linealy ind constraints to hold tightly.  $A x = b$  gives us m lineorly independent constraints<br>Some nonnegativity constraints  $x_i = 0$  must provide n-m more.

Some notation for standerd form BFS

 $\cdot$ 

We pick a Basic B = {B(1), ..., B(m)}
$$
3 \le 21, ..., n
$$
 and denote its complement by  $\overline{B}$ .  
Let  $x_{B} = (x_{B(1)}, ..., x_{B(m)})$ ,  $c_{B} = (c_{B(1)}, ..., c_{B(m)})$   
 $x_{B} = (x_{B(1)}, ..., x_{B(n-m)})$ ,  $c_{B} = (c_{B(1)}, ..., c_{B(m)})$   
 $A_{B} = \begin{bmatrix} 1 & 1 \\ A_{B(1)} & ... & A_{B(m)} \\ 1 & 1 \end{bmatrix}$   
 $A_{\overline{B}} = \begin{bmatrix} 1 & 1 \\ A_{\overline{B}(1)} & ... & A_{\overline{B}(m-m)} \\ 1 & 1 \end{bmatrix}$ .

Then the BFS corresponding to B is the unique solution to

$$
\begin{cases}\nA_{x=b} \\
x_{B} \cdot c\n\end{cases}\n\begin{cases}\nA_{B} \times_{B} + A_{B} \times_{B} = b\n\end{cases}\n\begin{cases}\nS_{oppose} \frac{B + \frac{5}{2} \cdot 4!}{B - \frac{5}{2} \cdot 3!}\n\end{cases}
$$
\n
$$
\begin{cases}\nA_{B} \times_{B} = b\n\end{cases}\n\begin{cases}\nA_{B} \times_{B} = b\n\end{cases}\n\begin{cases}\n\frac{S_{oppose} \frac{B + \frac{5}{2} \cdot 4!}{B - \frac{5}{2} \cdot 3!}}{S_{suppose} \cdot S_{suppose} \frac{S + 10}{2}}\n\end{cases}
$$

This has unique solution  $x_B = A_B^{-1} b$ ,  $x_B = 0$  when  $A_B$  is invertible and no unique solution otherwise.

Lemma  $(m H W 1)$ Every nonempty standard form polyhedron has a BFS.

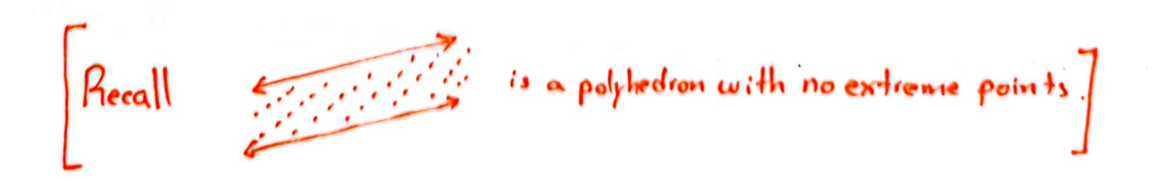

Natural We have seen each standard form BFS corresponds Question to picking a Basis B and solving  $\left\{ \begin{array}{l} A_{\mathbf{B}} \times_{\mathbf{B}} \circ \mathbf{b} \\ \times_{\mathbf{B}} \circ \mathcal{O} \end{array} \right.$  $Ts$  this choice of a basis unique? C<sub>picking the  $x_2$ </sub> <u>No!</u> Two basis  $B$  and  $B'$  can have the same  $BFS \times$  solve  $\begin{cases} A_B x_B = b \\ x_B = 0 \end{cases}$  ond  $\begin{cases} A_B \cdot x_B = b \\ x_B = 0 \end{cases}$ In this case, all  $i \in \overline{B} \cup \overline{B}'$  must have  $x_i = O$ . In particular some  $\epsilon$   $B \setminus B'$  has  $x_i = O$ . (we are getting zeros in the basis that we did not force to be zero.) For example, X is determined by X is determined by any two of the three any three of the four tight constraints. tight constraints. We say a basis B gives a Degenerate BFS if some  $i \in B$  has  $x_i = 0$ .

We say it is Nondegenerate otherwise (i.e., when  $x_B = A_B^{-1} b > 0$ ).

19

3. Optimality and Strong Duality

Consider a standard form LP  $\begin{cases} min & c^T x \\ s.t. & Ax=b \\ x z \omega. \end{cases}$  $(LP)$ 

Recall x" is a minimizer if 
$$
\begin{cases} Ax^* = b, x^* \ge 0, \\ and c^T x^* \le c^T y, \forall y \in P = \{x1A x = b, x^* \ge 0\}, \\ x \ge 0 \}. \end{cases}
$$

First we show BFS minimizers typically exist.

Iheorem If (LP) has a minimizer, then some BFS is a minimizer.

Proof. Let x' be a minimizer of  $c^Tx$  over  $P = \{x | Ax = b, x \ge 0\}$ .

Define the set of minimizers as  $Q = \{x \mid Ax = b, c^Tx = c^Tx^2, x \ge 0\}$ .

Note Q is also in standard form.

By our previous lemma, Q must have some  $BFS \times$ .

П

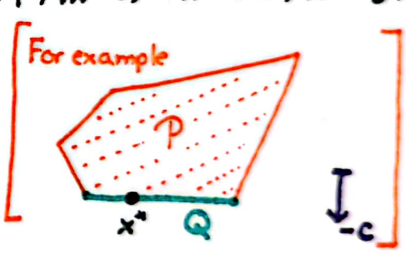

Our result will then follow if we can show  $\bar{x}$  is also a BFS of P. That is, we wont to show no y,  $z \in \mathcal{P} \setminus \{x\}$  have  $\overline{x} = \lambda y + (1 - \lambda) z$ , for any *Aelo.*1].

 $Since \nightharpoonup x$  is a BFS of Q, no  $y, z \in Q$  if  $x_3$  have this.

However if either y or z is in P1Q, then 
$$
c^Ty > c^Tx^2
$$
 or  $c^Tx > c^Tx^2$ .

\n⇒  $\lambda c^Ty + (1-\lambda)c^Tx > c^Tx^2$ 

\n⇒  $c^T(\lambda y + (1-\lambda)z) > c^Tx$ 

\n⇒  $x^T \neq \lambda y + (1-\lambda)z$ .

Thus no  $y, z \in \mathcal{P}$  is ighted average  $\bar{x}$ . ם Now we show how to check if a BFS is optimal

 $\mathcal{L}_{\text{onsider any}}$  BFS  $\bar{x}$  with a corresponding basis  $\beta$ 

$$
\left(\frac{4}{\sqrt{3}}\right)^{1/2} \quad \text{uniquely solves } \begin{cases} A \times = b \\ \times_{\frac{5}{6}} = 0 \end{cases}.
$$

For any  $j \in \overline{B}$ , lets consider slightly relaxing the requirement  $x_j = 0$  to  $x_j = \varepsilon$ , for small  $\varepsilon > 0$ .

Let 
$$
\tilde{x}
$$
 uniquely solve  $\begin{cases} A \times B \\ x_1 = \epsilon \\ x_2 = \epsilon \\ x_3 = \epsilon \end{cases}$   
\nWe can solve this system directly:  
\n
$$
\begin{cases} A \times B \\ x_3 = \epsilon \\ x_5 = \epsilon \end{cases}
$$
\n
$$
\begin{cases} A \times B \\ x_3 = \epsilon \\ x_5 = \epsilon \end{cases}
$$
\n
$$
\begin{cases} A \times B \\ x_1 = \epsilon \\ x_2 = \epsilon \end{cases}
$$
\n
$$
\begin{cases} A \times B \\ x_3 = \epsilon \\ x_5 = \epsilon \end{cases}
$$
\n
$$
\begin{cases} A \times B \\ x_1 = \epsilon \\ x_1 = \epsilon \\ x_2 = \epsilon \end{cases}
$$
\n
$$
\begin{cases} A \times B \\ x_1 = \epsilon \\ x_2 = \epsilon \end{cases}
$$
\n
$$
\begin{cases} A \times B \\ x_1 = \epsilon \\ x_2 = \epsilon \end{cases}
$$
\n
$$
\begin{cases} A \times B \\ x_1 = \epsilon \\ x_2 = \epsilon \end{cases}
$$
\n
$$
\begin{cases} A \times B \\ x_1 = \epsilon \\ x_2 = \epsilon \end{cases}
$$
\n
$$
\begin{cases} A \times B \\ x_1 = \epsilon \\ x_2 = \epsilon \end{cases}
$$
\n
$$
\begin{cases} A \times B \\ x_1 = \epsilon \\ x_2 = \epsilon \end{cases}
$$
\n
$$
\begin{cases} A \times B \\ x_1 = \epsilon \\ x_2 = \epsilon \end{cases}
$$
\n
$$
\begin{cases} A \times B \\ x_1 = \epsilon \\ x_2 = \epsilon \end{cases}
$$

As we move 
$$
\varepsilon
$$
 amount, going from  $\overline{x}$  to  $\overline{x}$ , our objective  
\nvalue changes linearly...  
\n
$$
C^T \overline{x} = \begin{bmatrix} c_B \\ c_j \\ c_{\overline{b}} \end{bmatrix}^T \begin{bmatrix} A_B^{*}(b-A_jz) \\ \varepsilon \\ 0 \end{bmatrix} = c_B^T A_B^{*}(b-A_j\epsilon) + c_j \varepsilon
$$
\n
$$
= c_B^T A_B^{*} b + (c_j - c_B^T A_B^{*} A_j) \varepsilon
$$
\n
$$
= c^T \overline{x}^* + (c_j - c_B^T A_B^{*} A_j) \varepsilon.
$$
\nIf  $c_j - c_B^T A_B^{*} A_j < 0$ , we are improving on  $\overline{x}$ .  
\nThis rate of objective change is important enough to have its own name. The Reduced Cost of j in basis B is  $\overline{C_j} = c_j - c_B^T A_B^{*} A_j$   
\nNote every  $\varepsilon \beta$  has  $\overline{c_i} = c_i^T - c_B^T A_B^{*} A_j = c_i^T - c_B^T A_B^{*} A_j$   
\nWe let  $\overline{c}^T$  denote the vector of all reduced costs.  
\n $c^T - c_B^T A_B^{*} A$ 

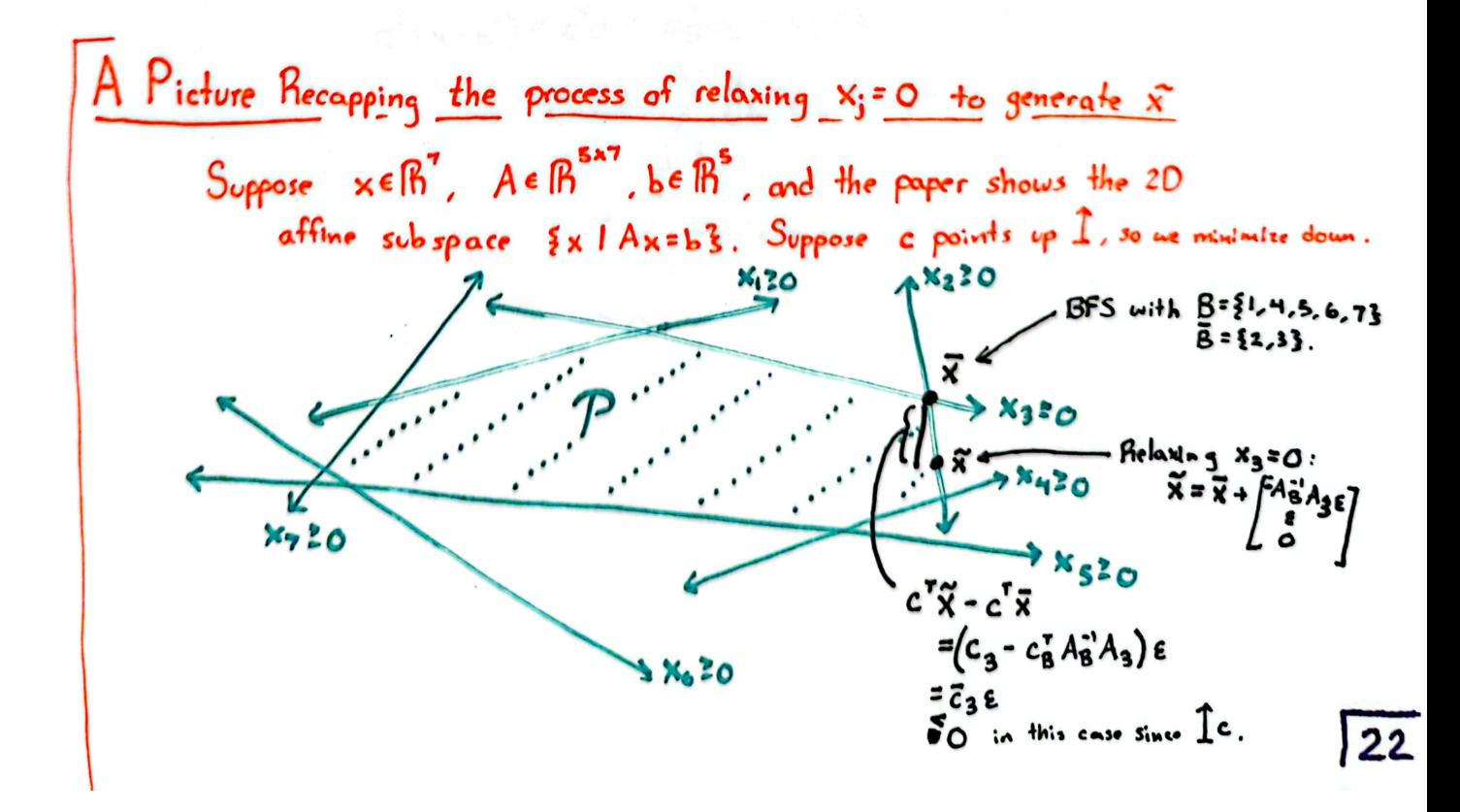

| Theorem                                                             |                                                                                                    | Consider any BFS. x" with a basis B and reduced costs $\overline{c}$ . |
|---------------------------------------------------------------------|----------------------------------------------------------------------------------------------------|------------------------------------------------------------------------|
| (i) If $\overline{c} \ge 0$ , x" is a minimizer.                    |                                                                                                    |                                                                        |
| (ii) If x" is a minimizer and nondegenerate, $\overline{c} \ge 0$ . |                                                                                                    |                                                                        |
| Proof:                                                              | \n $\begin{bmatrix}\n \text{Suppose } \overline{c} \ge 0. & \text{Consider any feasible point } x \in \mathbb{P}: \{x   A x = b\}$ \n $\text{Let } d = x - x$ \n $\text{Since } Ax = b, Ax = b, A d = 0.$ \n $\Rightarrow A_B d_B + A_B d_B = 0$ \n $\Rightarrow A_B d_B = -\sum_{i \in B} A_i d_i d_i$ \n $\Rightarrow d_B = -\sum_{i \in B} A_B^2 A_i d_i$ \n $\Rightarrow d_B = -\sum_{i \in B} A_B^2 A_i d_i$ \n $\Rightarrow \sum_{i \in B} (-\overline{c}_B d_B + c_B^2 d_B) \text{ by the above calculation}$ \n $= -\sum_{i \in B} (-\overline{c}_B A_B^2 A_i d_i) = -c_i d_i \text{ by the above calculation}$ \n $= -\sum_{i \in B} \overline{c}_i d_i \text{ by any final } d_i = x_i - x_i^2 \ge 0 \text{ as } x_i = 0$ \n $\ge 0$ \n |                                                                        |

Suppose some 
$$
\overline{c}_j < 0
$$
.  
\nFor some  $\overline{\epsilon} > 0$ , consider the  $\overline{x}$  uniquely solving  $\begin{cases} A_{x_i} & b \\ x_i & \overline{b} \\ x_i & \overline{c} \\ x_i & 0 \end{cases}$   
\nwhich we previously calculated as  
\n
$$
\begin{bmatrix} \overline{x}_B \\ \overline{x}_j \\ \overline{x}_i \\ x_i^T x_i^T \end{bmatrix} = x^* + \begin{bmatrix} -A_{B}^{-1}A_{J} \\ 1 \\ 0 \end{bmatrix} \epsilon
$$
\nSince  $x^*$  is assumed to be nondegenerate,  $x_B^* > 0$  (stively!).  
\n $\Rightarrow$  For small enough  $\epsilon > 0$ ,  $\overline{x}_B > 0$ .  
\n $\Rightarrow$  Since  $\overline{x}_j = \epsilon > 0$  and  $\overline{x}_{B_1} = 0$ ,  $\overline{x} \ge 0$ .  
\n $\Rightarrow \overline{x}$  is feasible for small enough  $\epsilon > 0$ .  
\nHowever,  $c^T \overline{x} = c^T x^* + \overline{c}_j \epsilon < c^T x^*$  for all  $\epsilon > 0$ .  
\n $\Rightarrow x^*$  is not optimal.

Note the requirement of nondegeneracy in (ii) is needed.<br>Designing a simple example with this property failing<br>at a degenerate BFS is a good exercise.

Back in lecture 1, we understood optimality by picking multipliers (magically) for each constraint, giving a dual optimization problem. These reduced costs are actually getting at the same quantities.

Let's retrace our multiplier approach from the grading LP on a generic standard form linear program.

Consider the <u>primal</u> problem  $\begin{cases} min & c^T x \\ s.t. & A_{x=b} \\ x \ge 0. \end{cases}$ (recall  $A \in \mathbb{R}^{m \times n}$  $b \in \mathbb{R}$ m  $C \in \mathbb{R}^n$ )

Pick any multipliers  $y \in \mathbb{R}^m$  for each equality constraint.<br>Summing these up weighted gives  $\sum_{i=1}^{m} y_i$   $(a_i^T x = b_i)$  $\Rightarrow y^T A_x = b^T y$ .  $\frac{1}{28}$ <br>  $\frac{1}{28}$ <br>  $\frac{1$  $\left(1\right)$ as having  $c^Tx \ge b^ry$  then sible x.

Computing the lorgest lower bound is the dual problem  $\begin{cases} \text{max} & b^T y \\ \text{s.t.} & A y \leq c \end{cases}$ .

Theorem (Weak Duality) For any (A,b,c)  $\begin{cases} \min\limits_{s.t.} c^T x \\ \min\limits_{x\geq 0} \end{cases} \geq \begin{cases} \max\limits_{s.t.} b^r y \\ \min\limits_{s.t.} A^r y \leq c \end{cases}$ 

Proof. Immediate from our proceeding construction.

Theorem (Strong Duality) For any (A,b,c), if at least one of the primal or the dual LP is feasible, then

$$
\begin{cases}\n\min \ c^T x \\
\text{s.t. } A x = b \\
\quad x \ge 0\n\end{cases} = \begin{cases}\n\max \ b^T y \\
\text{s.t. } A^T y \le c\n\end{cases}
$$

口

Proof. Coming up in the next lecture or two by onalyzing the "Simplex Method". ם It will suffice to find a BFS with  $\bar{c} \ge 0$ .

Connect Reduced Costs of a Basis to Dual Solutions

Frecall the reduced costs of a basis  $\beta$  are  $\overline{c} = c - c_B^T A_B^{-1} A$ , and optimality holds if  $c = c_8^T A_8^T A_2 O$ .

Dual feasibility of some  $y \in \mathbb{R}^n$  is  $c - A^r y \ge 0$ 

Picking  $y = A_B^{-T} c_B$  makes these two equivalent. Hence a basis  $B$  gives primal solutions  $\begin{cases} x_B = A_B^{-1} b \\ x_B^{-1} c & 0 \end{cases}$  and dual solution  $y = A_B^{-1} c_B$ . These have equal objective:  $C^T x = C_B^T A_B^T b + C_B^T 0 = b^T A_B^T C_B = b^T y$ . => Strong duality holds if we con find B with x, y both feasible.

An aside  $Duality$  con be defined more generally then the previously calculated stenderd form.

Consider a linear program  
\n
$$
\begin{cases}\n\begin{array}{ccc}\n\text{min} & c^T x + d^T u \\
\text{s.t.} & A x + B u = b \\
& C x + D u \ge e \\
& x \ge 0, \text{ u free}\n\end{array}\n\end{cases}
$$

Define multipliers  $y$  for the equality constraints and v20 for the inequality constraints.

Summing up the weighted constraints, we find  $y^T Ax + y^T Bu + v^T C_x + v^T Du \ge b^T y + e^T v$  $(A^{r}v + C^{r}v)^{r}x + (B^{r}v + D^{r}v)^{r}v$ 

If we select multipliers with  $A^{r}y+C^{r}v \leq c$ , then  $(A^{r}y+C^{r}v)^{r}x \leq c^{r}x$ . If we select multipliers with  $B_y + D_y = d$ , then  $(B_y + D_y)$ ,  $d = d_y$ . So any  $y, v$  satisfying these gives a lowerbound  $c^T x + d^T u \geq b^T y + e^T v$ .

Thus the lorgest lower bound is given by the dual linear program...

$$
\begin{cases} \n\max & \mathbf{b}^{\mathbf{r}} \mathbf{y} + \mathbf{e}^{\mathbf{r}} \mathbf{v} \\ \n\text{s.t.} & \mathbf{A}^{\mathbf{r}} \mathbf{y} + \mathbf{C}^{\mathbf{r}} \mathbf{v} \leq \mathbf{c} \\ \n\mathbf{B}^{\mathbf{r}} \mathbf{y} + \mathbf{D}^{\mathbf{r}} \mathbf{v} = \mathbf{d} \\ \n\mathbf{y} \text{ free, } \mathbf{v} \geq \mathbf{0} \n\end{cases}
$$

# 4. The Simplex Method

Before proving strong duality, we introduce an iterative algorithm for solving LPs. Showing the correctness of this method will incidentally prove strong duality.

For all of our development here, as a simplification, we assume all BFS ore nondegenerate.

First we define "pivoting" a way to move from one BFS to arother.

Suppose 
$$
d \neq 0
$$
. So at least one  $i \in B$  has  $d_i < 0$ .  
\n $\Rightarrow \tilde{x}(t)$  violates  $\tilde{x}_i(t) \ge 0$  for each such  $i$   
\nif and only if  $\tilde{x}_i + \epsilon d_i < 0$  (by  $\epsilon > \frac{\tilde{x}_i}{d_i}$ ).

Let  $\int \varepsilon^* = \min \left\{ \frac{\overline{x}_i}{-d_i} | d_i \leq 0 \right\}$  denote the maximum  $\varepsilon$  usith  $\overline{x}(e)$ <br>  $\int \varepsilon^* \in \mathfrak{a}$  reasible and the *i* limiting this.

[Note if  $\bar{x}$  is degenerate,  $\varepsilon^* \in O$  may occur and so no movement occurs.] Lemma  $B' = B \cup \{j\} \setminus \{i^*\}$  is a basis for  $\tilde{x}(\varepsilon^*)$ . Proof. Clearly  $\tilde{x}(\epsilon^*)$  solves  $\begin{cases} A \times B & b \\ B \approx B & 0 \end{cases}$ .

We need to show it uniquely solves this system.

That is, since 
$$
\begin{cases} A_{\kappa+1} & A_{\kappa+2} \rightarrow A_{\kappa+1} & A_{\kappa+2} \rightarrow B_{\kappa+1} & A_{\kappa+2} \rightarrow B_{\kappa+1} \end{cases}
$$
  
\nwe need to show  $AB$  is invertible.  
\nNote  $A_{B'} = \begin{bmatrix} A_{B(1)} \cdots A_{j} \cdots A_{B(m)} \end{bmatrix} = A_{B}$  with  $A_{i}$ -replaced by  $A_{j}$ ."  
\n
$$
A_{k} + A_{i}
$$
 be the solution  $A_{k}$ .  
\n
$$
A_{k}
$$
  
\n
$$
A_{k}
$$
  
\n
$$
A_{k}
$$
  
\n
$$
A_{k}
$$
  
\n
$$
A_{k}
$$
  
\n
$$
A_{k}
$$
  
\n
$$
A_{k}
$$
  
\n
$$
A_{k}
$$
  
\n
$$
A_{k}
$$
  
\n
$$
A_{k}
$$
  
\n
$$
A_{k}
$$
  
\n
$$
A_{k}
$$
  
\n
$$
A_{k}
$$
  
\n
$$
A_{k}
$$
  
\n
$$
A_{k}
$$
  
\n
$$
A_{k}
$$
  
\n
$$
A_{k}
$$
  
\n
$$
A_{k}
$$
  
\n
$$
A_{k}
$$
  
\n
$$
A_{k}
$$
  
\n
$$
A_{k}
$$
  
\n
$$
A_{k}
$$
  
\n
$$
A_{k}
$$
  
\n
$$
A_{k}
$$
  
\n
$$
A_{k}
$$
  
\n
$$
A_{k}
$$
  
\n
$$
A_{k}
$$
  
\n
$$
A_{k}
$$
  
\n
$$
A_{k}
$$
  
\n
$$
A_{k}
$$
  
\n
$$
A_{k}
$$
  
\n
$$
A_{k}
$$
  
\n
$$
A_{k}
$$
  
\n
$$
A_{k}
$$
  
\n
$$
A_{k}
$$
  
\n
$$
A_{k}
$$
  
\n
$$
A_{k}
$$
  
\

29

I teratively pivoting to BFS with lower objective values gives a famous algorithm.

The Simplex Method Given a basis  $B_0$  with primal solution  $x \in B_0$ ) solving  $\begin{cases} A_{\text{RF}} & \text{principal feasible,} \\ \text{X}_{\overline{B}} = 0 & \text{principal feasible,} \end{cases}$ I terate for  $k=0,1,2,...$ Compute the dual solution  $y(B_{\kappa}) = A_{B_{\kappa}}^{T} c_{B_{\kappa}}$ .<br>If  $y(B_{\kappa})$  is dual feasible (i.e.  $\bar{c}z0$ ),  $STOP$  and return primal, dual optimal  $x(B_k)$ ,  $y(B_k)$ .  $Else$ Pick any j with  $\overline{c}_j$ <0, and compute  $d = \begin{bmatrix} -A_{B_k}^{-1}A_j \\ 1 \\ 0 \end{bmatrix}$ . If  $d=0$ , STOP and return LP is unbounded.  $E$ <sub>se</sub>  $B_{\kappa+1} = B_{\kappa} U \xi_j \xi \setminus \xi_i \xi$  for any i picked from  $\arg\min \left\{ \frac{x_i(\beta_k)}{-d} \right\} d_i < 0 \right\}$ .

| Example                                                                                                    | Simple                                                                                             | Step2                                                         |
|----------------------------------------------------------------------------------------------------|----------------------------------------------------------------------------------------------------|---------------------------------------------------------------|
| \n $\begin{bmatrix}\n m_{in} - x_1 \\  s.t. -x_1 \cdot x_2 + x_3 = 1 \\  x_2 \circ \\  x_3 \circ \\  x_4 \circ x_2 \circ \\  x_5 \circ\n \end{bmatrix}$ \n | \n $\begin{bmatrix}\n m_{in} - x_1 \\  -x_1 \cdot x_2 - x_4 = -1 \\  x_2 \circ\n \end{bmatrix}$ \n | \n $\begin{bmatrix}\n a_1 \\  b_2 \\  c_3\n \end{bmatrix}$ \n |
| \n $\begin{bmatrix}\n a_1 \\  b_2 \\  c_3\n \end{bmatrix}$ \n                                                                                              | \n $\begin{bmatrix}\n a_1 \\  b_2 \\  c_3\n \end{bmatrix}$ \n                                      |                                                               |
| \n $\begin{bmatrix}\n a_1 \\  b_2 \\  c_3\n \end{bmatrix}$ \n                                                                                              | \n $\begin{bmatrix}\n a_1 \\  b_2 \\  c_3\n \end{bmatrix}$ \n                                      | \n $\begin{bmatrix}\n a_1 \\  a_2 \\  b_3\n \end{bmatrix}$ \n |
| \n $\begin{bmatrix}\n a_1 \\  b_2 \\  c_3\n \end{bmatrix}$ \n                                                                                              | \n $\begin{bmatrix}\n a_1 \\  a_2 \\  c_3\n \end{bmatrix}$ \n                                      | \n $\begin{bmatrix}\n a_1 \\  a_2 \\  c_3\n \end{bmatrix}$ \n |
| \n $\begin{bmatrix}\n a_1 \\  b_2 \\  c_3\n \end{bmatrix}$ \n                                                                                              | \n $\begin{bmatrix}\n a_1 \\  a_2 \\  c_3\n \end{bmatrix}$ \n                                      |                                                               |
| \n $\begin{bmatrix}\n a_1 \\  b_2 \\  c_3\n \end{bmatrix}$ \n                                                                                              | \n $\begin{bmatrix}\n a_1 \\  a_2 \\  c_3\n \end{bmatrix}$ \n                                      |                                                               |
| \n $\begin{bmatrix}\n a_1 \\$                                                                                                    |                                                                                                    |                                                               |

.

#### Proof of (Lineor Programming) Strong Duality

Recall our theorem statement from page 26:

Theorem (Strong Duality) For any (A,b,c), if at least one of the primal or dual LPs is feasible, then

 $\begin{cases} \min_{s \in A} c^{T_{\mathcal{X}}} \\ \text{s.t. } A_{\mathcal{X}} \geq b \\ \text{s.t. } A^{T_{\mathcal{Y}}} \leq c \end{cases}$ 

If either LP is unbounded, the equality is immediate from weak duality's inequality.

So it suffices to show when one LP is feasible, both are feasible with  $x^*$ ,  $y^*$  existing with  $\omega$  primal feasibility  $\begin{cases} Ax^* = b \\ x^* \ge 0 \end{cases}$  $\omega$  dual feasibility  $\int A^r y^r \leq c$  $\omega$  optimality  $\int c^7 x^4 = b^7 y^4$ .

In porticular, it suffices to show some basis B has associated  $x(B)$  primal feasible and  $y(B)$  dual feasible as  $(3)$  always holds  $C^{T}x(B) = c_{B}^{T}A_{B}^{-1}b = b^{T}A_{B}^{-T}c_{B} = b^{T}y(B)$ .

This is exactly what the Simplex Method constructs!!

Thus it suffices to show the Simplex Method terminates.

Hence we will just orgue the Simplex Method never revoits a basis as there are at most (m) of them.

Easy Lase: Suppose every extreme point x is nondegenerate (that is,  $x_B > 0$ ). Then every pivot of the simplex method has  $\varepsilon^*$  = min  $\frac{X_i(B_w)}{Id_i}$  |  $d_i < 0$  } > 0 (strictly).  $\Rightarrow$   $c^T x(B_{\kappa H}) = c^T (x(B_{\kappa}) + \varepsilon d)$  $=C^{T}x(B_{\nu}) + \varepsilon^{*}c^{T}d$  $=c^{\dagger}x(\mathcal{B}_{\kappa})+\varepsilon^*\bar{c}_j$  $\langle C^{\dagger} x (\beta_{k}) \rangle$  (strictly!).

> Thus the objective strictly decreases each step.  $\Rightarrow$  We connot revisit a BFS. Simplex must terminate with a primal dual pair proving strong dvality holds.

Hard Case: If  $x(B_{\kappa})$  is degenerate, we may have  $\varepsilon^* = 0$ . Then the strict decrease above does not hold.

> Under generic pivoting rules for selecting j and i, Simplex may cycle forever.

(all the gorey details here ore beyond our scope. An example defailing this problem will be emailed out for those interested in more LP theory.)

◘

To hondle degeneracy, we need to make more structured choices of j and i than arbitrary selection:

(Lexignaphical Pick je B with  $\overline{c}_j$ < O and the smallest<br>Pivoting)<br>Pick je B with  $\overline{c}_j$ < O and the smallest<br>such index j.<br>Pick i e B attaining  $min \{ \frac{x_i(B_n)}{-d_i} | d_i$ <0} with<br>the smallest such index i.

Under this rule, one can show eventually  $\varepsilon$ <sup>\*</sup>> $\circ$  and So progress is made.<br>(again full details are beyond our scope but will be emailed out.) Then the easy case argument can be applied to guarontee primal, dual optimal pairs will eventually be found. ם

Note: Better than x(B), y(B) just being optimal, we know that they have

$$
^{\prime\prime}\text{Complementary Slackness}^{\prime\prime}: \text{Each } i \in \beta \text{ may have } x_{i}(B) > O
$$
\n
$$
\text{but } \text{must have } \overline{c}_{i} = c_{i} - A_{i}^{*}y(B) = O.
$$
\n
$$
\text{Each } j \in \overline{B} \text{ must have } x_{j}(B) = O
$$
\n
$$
\text{but } \text{may have } \overline{c}_{j} = c_{j} - A_{j}^{*}y(B) > O.
$$
\n
$$
\Rightarrow x(B)^{T}(c - A^{T}y(B)) = O.
$$

#### 6. Comments on Computation

History of Computational<br>Guarantees on Simplex

The Simplex Method may take exponentially many steps (as far as we know) under every pivoting rule we have tried.

> Usually show with a "Minty Cube" type example, perturbing a hypercube, x

 $z_{2}$ <sup>n</sup> steps In 80s+90s, folks showed simplex on average Cover a distribution of all LPs) only needs  $O(n)$  pivots.

In 2000s, Smoothed onalysis shows simplex only needs a polynomial number of pivots on  $A_{x=b+c}$  with Gaussian noise  $\sigma$ . Most problems near any problem are polynomial".

To practically apply simplex, we need an initial BFS.

One common solution: First solve on LP seeking feasibility

Given an LP (A,b,c), we have  $b \ge 0$  WLOG (negale equality constraint, with  $b_i < 0$  to have  $b_i > 0$ ).

Consider the auxilliary LP

(\*)  $\begin{cases} min \sum s_i \\ s.t. A_{x+s} = b \\ x.s \ge 0 \end{cases}$  $Cl_{\text{Aims:}}$  (0,b) is a BFS of  $\left(\kappa\right)$ . (4) has optimal value O iff the original LP is feasible. Proof. Left as exercise. α 35 CVX is a general structured optimization tool in many languages... (in python cvxpy in matlab cvx in Julia Convex.jl)

For example, in Julia given matrix A and vectors b.c. Solving the LP is one line :

 $\begin{cases} \text{Using} & \text{Convex} \\ x = \text{Variable(} \\ \text{primitive (def(c,x), } A * x = b, x > 0). \end{cases}$ 

Dual multipliers certifying the returned solution are also provided  $\int$   $\rho$ . dual.

Classic Simplex solvers are CPLEX and gurobi, which both offer free academic licenses, but cast for industry.

We will deal with other solvers as needed for more general nonlineer optimization problems.

An aside On the complexity of representing polyhedra.

Consider the l.-ball, 
$$
S = \frac{1}{2} \times 1 = \frac{1}{211} [x_1] = 1
$$
]  
\nThis set has 2n BFS  
\ngiven by...  
\n $\sum_{\substack{1 \le i \le p\\ \text{other } e_i = (0, \dots, 0, 1, 0, \dots, 0)\\ \text{other } e_i = (0, \dots, 0, 1, 0, \dots, 0)}$   
\n $\sum_{\substack{1 \le i \le p\\ \text{other } e_i = (0, \dots, 0, 1, 0, \dots, 0)\\ \text{other } e_i = (0, \dots, 0, 1, 0, \dots, 0)}$   
\n $\sum_{\substack{1 \le i \le p\\ \text{other } e_i = (0, \dots, 0, 1, 0, \dots, 0)\\ \text{other } e_i = (1, e_1) \text{th}}}$   
\n $\Rightarrow S = \text{convex hull} \{1 + e_1 \text{th term} \{1 + e_2 \text{th term} \} \}$   
\n $\Rightarrow S = \sum_{\substack{1 \le i \le p\\ \text{other } e_i = (1, e_1) \text{th}} \{1 + e_2 \text{th term} \} \}$   
\n $\Rightarrow S = \sum_{\substack{1 \le i \le p\\ \text{other } e_i = (1, e_1) \text{th}} \{1 + e_1 \text{th term} \} \}$   
\n $\Rightarrow S = \sum_{\substack{1 \le i \le p\\ \text{other } e_i = (1, e_1) \text{th}} \{1 + e_1 \text{th term} \} \}$   
\n $\Rightarrow \sum_{\substack{1 \le i \le p\\ \text{other } e_i = (1, e_1) \text{th term} \} \{1 + e_1 \text{th term} \} \}} \{1 + e_1 \text{th term} \{1 + e_1 \text{th term} \} \}$   
\n $\Rightarrow \sum_{\substack{1 \le i \le p\\ \text{other } e_i = (1, e_1) \text{th term} \} \{1 + e_1 \text{th term} \} \}} \{1 + e_1 \text{th term} \{1 + e_1 \text{th term} \} \}$   
\n $\Rightarrow \sum_{\substack{1 \le i \le p\\ \text{other } e_i = (1, e_1) \text{th term} \$ 

37

An aside on representations, continued

Consider the following NP-Hord problem

$$
\begin{cases} \min \quad x^T A x \\ \text{s.t.} \quad x \in \{ \pm 1 \}^n \end{cases}
$$

Combinatorial problems like max-cut, knapsack, traveling salesman, can all be described in this form.

We can rewrite this with a linear objective over a matrix problem  $($  is the trace inner product tr(AX)):

> $\begin{cases} \min < A, \kappa \kappa^T > \frac{2}{3} \text{ using cyclic property of trace} \\ \text{s.t.} & \kappa \in \frac{2}{3} \text{ if } \\ \end{cases}$  $=\begin{cases} \min \quad \langle A, x \rangle \\ \text{s.t. } X \in \text{convexhull}(\sqrt[p]{xx^{T}} \mid x \in \{x\}^{n}) \end{cases}$ polyhedron in madrix space

(some 3D printed examples are on my website)

This LP is equivalent to an NP-Hord problem.

In this case, we can view this as the polyhedron needing (as for as we know) exponential sized description in terms of either BFS or faces.

```
In [53]: using LinearAlgebra #The default package for matrices and such oeprations
         using Convex #A solver interface for convex optimization (including linear pro
         gramming)
         using SCS #A solver using ADMM (an algorithm we will discuss later in Nonli
         near II)
         function gradeStudent(scoreH, scoreM, scoreF, scoreP)
         #Given a student's indivudual scores, ranging 0 to 100, in the four course components
         #Returns their approximate maximum course grade over all allowable rubircs
         #
         #Warning the returned solution is only approximately optimal since ADMM only approximate
         ly solves
              #Define variable for the LP. The coordinates are the weights (H, M, F, P)
             x = \text{Variable}(4) #Define the objective for the LP
             c = [scoreH; scoreM; scoreF; scoreP]/100.0p = maximize(dot(c, x)) #Define the problems constraints
             p \cdot constraints += [x[1] + x[2] + x[3] + x[4] == 100;x[1] + x[2] + x[3] \langle = 100;x[1] >= 15;
                                     x[2] >= 15;
                                  -1*x[2] + x[3] \rightarrow 0;x[2] + x[3] \rightarrow 50;x[2] + x[3] \langle = 80;x[1] + x[2] + x[3] \rightarrow 90 #Run the SCS solver on our newly constructed LP
              solve!(p, SCS.Optimizer; silent_solver = true)
              return p.optval
         end
Out[53]: gradeStudent (generic function with 1 method)
```
- 
- In [57]: gradeStudent(89, 91, 82, 100)

```
Out[57]: 88.84915267081558
```